# **ИНФОРМАЦИОННЫЕ СИСТЕМЫ И МЕДИАТЕХНОЛОГИИ**

УДК 681.3.07

## **О. В. Токарь**

# Белорусский государственный технологический университет

## **РАЗМЕЩЕНИЕ РАЗЛИЧНЫХ ВИДОВ ИНФОРМАЦИИ В ПОЛЕ ЭКРАНА**

В статье приведены результаты экспериментального исследования по установке представления об оптимальном размещении различных видов информации виртуальной обучающей среды в зрительном поле экрана монитора у пользователей-студентов. Были отобраны восемь видов информации, задействованные в электронных средствах обучения: меню, теоретические данные, задача, ответ, реплика, инструкция, режим работы, справка. Был проведен опрос студентов 3-го курса, показавший, что пользователи имеют предпочтения в размещении информации, отражающей специфику виртуальной обучающей среды, в поле экрана. В поле экрана, разбитом на 20 областей, были размещены зоны для каждого вида информации. Оценка результатов проводилась после суммирования образовавшихся совпадений пользователей по каждому виду информации отдельно. Поскольку число совпадений оказалось достаточным, были сделаны выводы о том, что размещение информации в поле экрана имеет свои закономерности. Так, информация, привлекающая внимание пользователя в первую очередь, располагается в левом верхнем углу, главная цель работы — вверху экрана, в центре — теоретические материалы, зона диалога с программой — в нижней части экрана, информация для ориентирования — справа. Сопоставление полученной картины размещения информации в поле экрана с его семантическим профилем, установленным ранее, по двум наиболее значимым факторам «Сложность и активность» и «Сила» показало, какой вид информации студенты предпочитают размещать в зоны, требующие наибольшей активности и приложения усилий. Это верхняя и центральная части экрана, куда были расположены такие виды информации, как «Меню», «Теоретические данные», «Задача», «Инструкция».

**Ключевые слова:** информация, вид информации, поле экрана, виртуальная обучающая среда, семантический профиль, фактор, композиция, пользователь.

# **O. V. Tokar**

Belarusian State Technological University

# **PLACING DIFFERENT TYPES OF INFORMATION IN THE SCREEN FIELD**

The article presents the results of an experimental study to establish the idea of the optimal placement of various types of information virtual training session in the visual field of the monitor screen in users-students. Eight types of information involved in e-learning tools were selected: menu, theoretical data, task, answer, replica, instruction, mode of operation, help. A survey of students of 3 course was conducted, which showed that users have preferences in placing information reflecting the specifics of the virtual learning environment in the screen field. In the field of the screen, divided into 20 areas, there were zones for each type of information. Evaluation of the results was carried out by summing up the resulting user matches for each type of information separately. Since the number of matches was sufficient, it was concluded that the placement of information in the field of the screen has its own laws. Thus, the information that attracts the user's attention in the first place is located in the upper left corner, the main purpose of the work — at the top of the screen, in the center — theoretical materials, the area of dialogue with the program — at the bottom of the screen, information for orientation — on the right. Comparison of initial pattern of placing information in the box to the screen with its semantic profile established previously, the two most important factors "Complexity and activity", "Strength" showed what kind of information students prefer to place the areas that require the greatest activity and effort. This is the upper and central part of the screen, where such types of information as "Menu", "Theoretical data", "Task", "Instruction" were located.

**Key words:** information, type of information, screen field, virtual learning environment, semantic profile, factor, composition, user.

**Введение.** Изучение закономерности местоположения различной информации в поле экрана представляет интерес, поскольку удобство восприятия информации с экрана важно для определения степени качества такого объекта, как пользовательский интерфейс. Особое значение данная проблема имеет для виртуальной обучающей среды, так как размещение информации, оптимальное ее задачам, помогает пользователю быстрее и лучше воспринимать материал учебного назначения.

Организацией эффективного взаимодействия обучающегося с информацией программ электронного обучения занимался российский ученый Андреев В. Н. [1]. В начале 90-х гг. XX в. им были разработаны методика и рекомендации в области проектирования диалоговых систем. Однако развитие эргономики, совершенствование интерфейсов программ, электронных систем обучения, эволюция навыков пользователей дают возможность для дальнейших исследований в этом направлении.

Представление о размещении информации различного вида в поле экрана в сознании пользователей не случайно и подчиняется определенным установкам.

**Основная часть.** Цель данного экспериментального исследования — установить представления об оптимальном размещении различных видов информации в зрительном поле экрана монитора у пользователей-студентов.

Задачи исследования: выбор видов информации, подготовка тестового материала, опрос студентов, обработка результатов.

Для проведения эксперимента пустое поле экрана было разбито линиями на 20 областей (5×4). В работе участвовали 20 студентов 3-го курса, которые должны были расположить на экране, имитирующем пространство электронной обучающей программы, определенные виды информации. Они были отобраны с учетом задач, выполняемых средством обучения, и в целом соответствовали предложенным В. Н. Андреевым [1]. Виды информации, участвовавшие в эксперименте, представлены ниже:

1) меню — перечисление операций, выполняемых в программе, ее разделы;

2) теоретические данные — блоки информации, лекции, материал пособий, статей;

3) задача — практические задания, тесты;

4) ответ — информация, вводимая обучающимся с клавиатуры, загружаемые в программу файлы;

5) реплика — ответ программы на выполненное действие;

6) инструкция — указания и рекомендации по выполнению задания, изучению материала;

7) режим работы — сведения о том, на каком этапе выполнения задания находится обучающийся;

8) справка — информация о возможностях программы, разъяснение пунктов меню.

Было необходимо очертить области поля экрана для каждого вида информации. Размеры и конфигурация выбираемых зон не ограничивались. Для удобства работы каждый вид информации располагался на отдельном поле экрана. Зоны могли пересекаться, поскольку не все восемь видов информации могут одновременно присутствовать на экране монитора при работе с программой.

Привлечение в качестве экспертов студентов, на наш взгляд, вполне допустимо, поскольку они являются потенциальными пользователями обучающих систем, в будущем — редакторами в том числе и учебных изданий. Задание не вызвало у студентов затруднений, что говорит об имеющихся у них представлениях о композиции учебного кадра. Ниже отражен результат работы одного из экспертов (табл. 1).

Таблица 1 **Пример размещения информации в поле экрана**

| Инструк- Задача |         | Задача  | Задача  | Меню    |
|-----------------|---------|---------|---------|---------|
| ЦИЯ             |         |         |         |         |
| Инструк- Задача |         | Задача  | Задача  | Меню    |
| ния             |         |         |         |         |
| Инструк- Ответ  |         | Ответ   | /Ютвет  | / Режим |
| ния             | Реплика | Реплика | Реплика |         |
| Инструк- Теория |         | Теория  | Теория  | Справка |
| ЦИЯ             |         |         |         |         |

Далее определялись области экрана, выбранные испытуемыми (попадание обозначалось цифрой 1) для каждого вида информации. Суммирование по всей выборке позволило составить общую картину (табл. 2—9). Плюсами указывается число наибольших совпадений.

Таблица 2 **Положение зоны «Меню» в поле экрана**

Таблица 3

**Положение зоны «Теоретические данные»** 

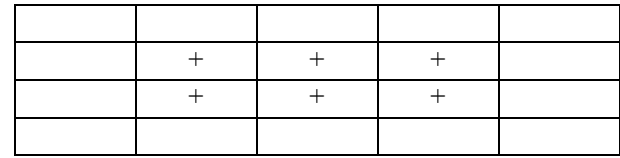

Таблица 4 **Положение зоны «Задача»**

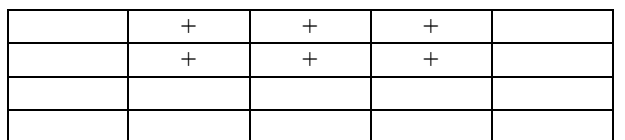

Таблица 5

**Положение зоны «Ответ»**

Таблица 6

**Положение зоны «Реплика»**

Таблица 7

**Положение зоны «Инструкция»**

Таблица 8

**Положение зоны «Режим»**

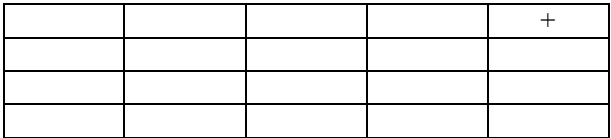

Таблица 9

**Положение зоны «Справка»**

Установлено, что наибольшее число совпадений выбора наблюдается для зон «Меню» и «Теоретические данные» (половина и более опрошенных выбрали эти области экрана), а также для зон «Задача», «Ответ», «Режим» и «Справка» (выбор трети опрошенных). Разброс данных зафиксирован для зоны «Инструкция».

Наибольшую площадь поля экрана занимает зона «Теоретические данные», наименьшую — «Режим» и «Справка». Зоны «Задача» и «Меню», требующие достаточно большого внимания пользователя, по охвату пространства экрана находятся на втором месте.

Зоны диалога с обучающим средством («Реплика», «Ответ») располагаются в середине и по большей степени в нижней части экрана. Этот результат совпадает с выводом В. Н. Андреева о том, что «пространство экрана ниже центра имеет основную нагрузку по постоянному обмену сообщениями между пользователем и программой» [1].

Зона «Задача», отражающая цель работы с программой, располагается вверху экрана. Зоны с информацией, необходимой для выполнения задачи («Теоретические данные», «Инструкция»), находятся в центре экрана.

В правой части экрана (вверху и внизу) помещены зоны, не нужные непосредственно для освоения материала, выполнения задания, но которые позволяют ориентироваться в программе («Режим», «Справка»).

Как известно, в композиционном пространстве внимание привлекает в первую очередь верхний левый угол [2]. Левая верхняя часть экрана занята статичной зоной «Меню». Это достаточно логичное решение, поскольку с позиций меню чаще всего и начинается работа с программой. Лишь несколько человек размещали тут зоны «Теоретические данные», «Инструкция» или «Режим». В левой нижней части экрана некоторые предлагали отвести место для зоны «Справка».

Таким образом, в центральной части экрана располагается информация, с которой пользователь непосредственно работает (читает теоретические сведения, изучает задания, инструкции, пишет ответ, знакомится с откликом программы). Эта информация не является одновременно выводимой на экран. По краям экрана помешается информация статичного характера либо не нужная постоянно для работы (позиции меню, определение режима работы, запрос справки).

Данные зоны с различными видами информации располагаются в поле экрана, которое, как было установлено [3], семантически неоднородно, т. е. само по себе пустое пространство экрана несет семантико-эмоциональную нагрузку для пользователя.

Семантическая структура зрительного поля характеризуется универсальными факторами «Сложность и активность», «Сила» «Стабильность» [3].

Поскольку структура этих факторов может интерпретироваться как категориальная сетка поля экрана, целесообразным будет ее сопоставление с видами информации, размещенными там же.

Ниже представлен семантический профиль экрана по самым весомым факторам «Сложность и активность» и «Сила» (табл. 10, 11).

Плюсами отмечено максимальное проявление свойства фактора.

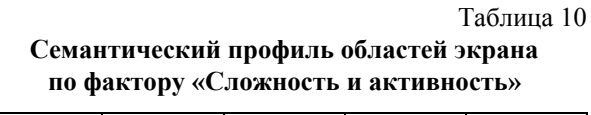

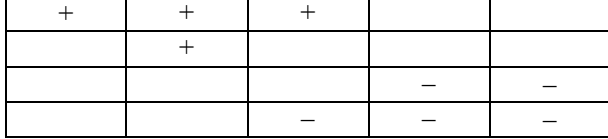

Таблица 11

**Семантический профиль областей экрана по фактору «Сила»** 

Фактор «Сложность и активность» показывает, что верхняя левая часть экрана воспринимается как что-то неограниченное, большое, сложное, активное и пользователю нужна адаптация к ней. По фактору «Сила» область экрана, которая расположена выше геометрического центра со смещением влево, предполагает некоторый объем приспособления в ответ на продемонстрированный стимул [3].

Таким образом, зоны «Меню» и «Задача» пользователи размещают в основном в ту часть экрана, которая требует от обучающегося адаптации к информации. А «Инструкция» и «Справка» были размещены в области, которые этого не требуют.

Самый большой объем приспособления нужен будет для информации «Теоретические данные», «Задача», «Инструкция», а наименьший — для «Справки». Впрочем, такой вид информации, как «Инструкция», достаточно пограничен, поскольку оказался самым неконкретным для участников эксперимента. Для

кого-то инструкция по содержанию близка к задаче, а для кого-то близка к справке. На наш взгляд, этим и обусловлены разброс данных и возникшие из-за этого некоторые противоречия в выводах.

**Заключение.** На основании проведенного эксперимента и анализа полученных результатов можно сделать следующие выводы:

1. Пользователи-студенты действительно имеют предпочтения в размещении информации, отражающей специфику виртуальной обучающей среды, в поле экрана.

2. Отбор и формулировки видов информации соответствуют специфике объекта и понятны пользователям. Наиболее размытым видом информации из отобранных является «Инструкция», имеющая широкое назначение в глазах экспертов.

3. Изложенная методика может задействоваться для изучения данного объекта исследования на современном этапе развития электронных средств обучения, а студенты могут выступать в качестве экспертов.

4. Размещение информации в поле экрана имеет свои закономерности. Так, информация, привлекающая внимание пользователя в первую очередь, располагается в левом верхнем углу, главная цель работы ― вверху экрана, в центре — большие блоки информации, зона диалога — в нижней части экрана, информация для ориентирования ― справа.

5. Сопоставление полученной композиции поля экрана с его семантическим профилем по двум наиболее значимым факторам «Сложность и активность» и «Сила» показало, какой вид информации студенты предпочитают размещать в зоны, требующие наибольшей активности и приложения усилий. Это верхняя и центральная части экрана, куда были расположены зоны «Меню», «Теоретические данные», «Задача», «Инструкция». Полученные данные в целом непротиворечивы, соотносятся с уже известными в этой области.

### **Литература**

1. Андреев В. Н. Психологические аспекты представления информации на экране дисплея в автоматизированных обучающих системах: автореф. дис. … канд. техн. наук. / СПб., 1991. 16 с.

2. Бергер А. Видеть — значит верить. Введение в зрительную коммуникацию. М.: ООО «И. Д. Вильямс», 2005. 288 с.

3. Токарь О. В. Определение семантической структуры зрительного поля экрана методом семантического дифференциала // Труды БГТУ. 2019. № 1: Принт- и медиатехнологии. С. 36–40.

#### **References**

1. Andreev V. N. *Psikhologicheskiye aspekty predstavleniya informatsii na ekrane displeya v avtomatizirovannykh obuchayushchikh sistemakh. Avtoref. dis. kand. tekhn. nauk* [Psychological aspects of information presentation on the display screen in automated training systems. Аbstract of thesis cand. techn. sci.]. St. Petersburg, 1991. 16 p.

2. Berger A. *Videt'* — *znachit verit'. Vvedeniye v zritel'nuyu kommunikatsiyu* [Seeing is believing. Introduction to visual communication]. Moscow, OOO "I. D. Vil'yams" Publ., 2005. 288 p.

3. Tokar O. V. The definition of the semantic structure of the visual field of the screen by the method of semantic differential. *Trudy BGTU* [Proceedings of BSTU], 2019, no. 1: Print- and Mediatechnologies, pp. 36–40 (In Russian).

# **Информация об авторе**

**Токарь Ольга Владимировна** – кандидат технических наук, доцент, доцент кафедры редакционно-издательских технологий. Белорусский государственный технологический университет (220006, г. Минск, ул. Свердлова, 13а, Республика Беларусь). E-mail: tokar@belstu.by

## **Information about the authors**

**Tokar Olga Vladimirovna** – PhD (Engineering), Associate Professor, Assistant Professor, the Department of Editing and Publishing Technology. Belarusian State Technological University (13a, Sverdlova str., 220006, Minsk, Republic of Belarus). E-mail: tokar@belstu.by

*Поступила 09.09.2019*